www.learnunwired.com

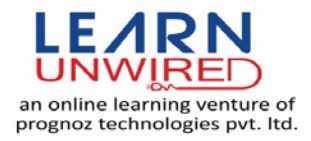

# *<sup>U</sup>***Appium Interview Questions & Answers**

### **Q 1: Explain what is Appium?**

Ans: Appium is an open-source tool for automating native, mobile web, and hybrid applications on iOS and Android platforms.

### **Q 2: List out the Appium abilities?**

Ans: Supports most of the programming languages like java, ruby

Use can test booth iOS and Android platform

Supports automation of hybrid, native and we

bapps

cross-platform

Backend is Selenium so you will get all selenium functionality

Doesn't require an APK for use

### **Q 3: List out the pre-requisite to use APPIUM?**

Ans: Install Appium is also require various pre-requites.

Dot Net framework should be installed on system on which Appium would be run

Java should be installed

Download eclipse Luna

Download Selenium, testNG jar

Set JAVA HOME in environmental variables for Java

Download Appium

Download Android SDK

Set android platform path in environmental variables

Download json Appium jar

#### www.learnunwired.com

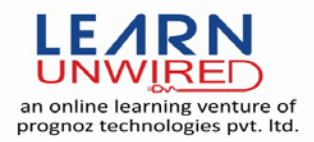

Check SDK manager of SDK is updated

Moborobo or Pdanet for mobile to be identified.

# **Q 4: List out the limitations of using Appium?**

Doesn't support image comparison.

Limited support for Android < 4.1

Appium documentation is a little weak

Less availability of tutorial

Long time to configure appium for both android and iOS.

# **Q 5: Explain how to find DOM element or xPath in a mobile application?**

Ans: iOS: Apple's UIAutomation

Android 4.2+: Google's UiAutomator

Android 2.3+: Google's Instrumentation – Selendroid

# **Q 6: Explain the design concept of Appium?**

Appium is an "HTTP Server" written using Node.js platform and drives iOS and Android session using Webdriver JSON wire protocol.

Before initializing the Appium Server, Node.js must be pre-installed on the system

Appium receives connection and command request from the client and execute that command on mobile devices (Android / iOS)

Appium responds back with HTTP responses.

Appium to execute these request, uses the mobile test frameworks Apple Instruments for iOS and Google UIAutomator for Android API level 16 or higher

# **Q 7: What language does Appium support?**

Ans: Java, Objective-C, JavaScript with Node.js, PHP, Python, Ruby, C#, Clojure, or Perl

### **Q 8: Explain what is APPIUM INSPECTOR?**

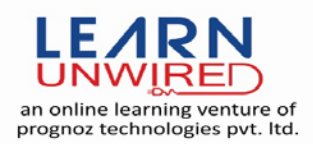

#### www.learnunwired.com

Ans: Appium provides you with a neat tool that allows you to find the elements you're looking for without leaving the Appium app.

With the Appium Inspector you can find any element and it's name by either clicking the element on the preview page provided, or locating it.

# **Q 9: In Android, do you need an app's .apk to automate using Appium.**

Ans: We can automate with apk file also

### **Q 10: Does Appium have the same approach as WebDriver?**

Ans: Yes

### **Q 11: Appium to test web apps on mobile devices?**

Ans: Yes, Appium supports Chrome on Android and Safari on iOS.

### **Q 12: Selenium WebDriver is necessary for Appium?**

Ans: Yes

### **Q 13: What is Sauce labs?**

Ans: Cross browser testing made awesome. Selenium testing, mobile testing, JS unit testing on over 500 OS/browser platforms.